# **UserInteractionWare**

Lambert Meertens

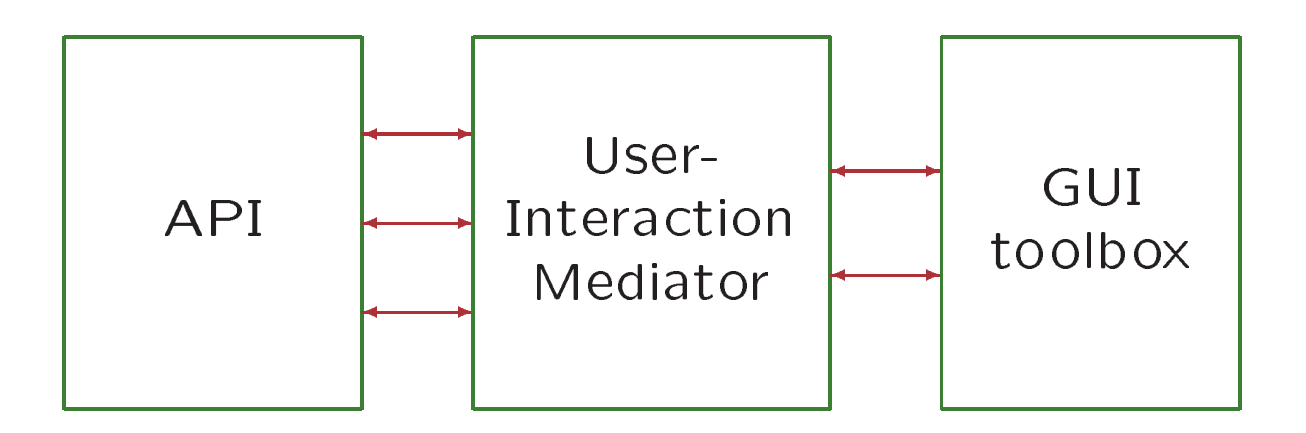

The conceptual position of the User-Interaction Mediator (UIM)

# How to specify the UIM

Derive the mapping between GUI and application from:

- a generic theory of user interaction
- a *description* of the application functionality in terms of that theory
- a refinement of the interactor subtheory to GUI capabilities

## Current practice

The design is dominated by focus on low-level GUI capabilities (menus, buttons, dialog boxes, colors).

The user-interaction paradigm is not a conscious part of the design.

The result is hard to change.

### Model-View-Controller (MVC)

The *model* is formed by "abstract" data.

The view is a visual presentation of the data.

The controller is a process maintaining the correspondence between model and view.

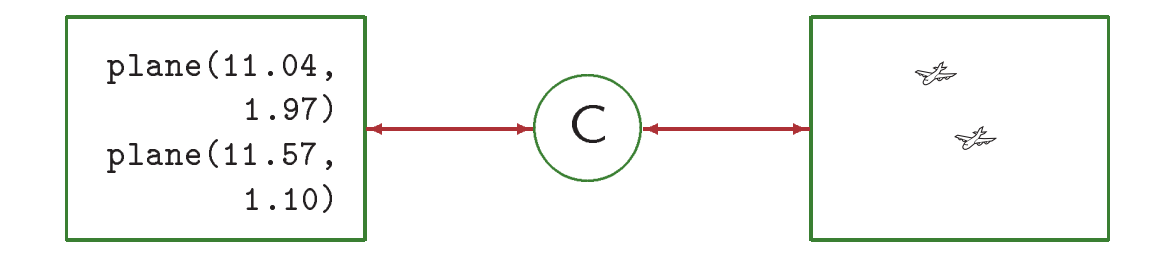

 $\Omega$ 

# The MVC Loop

The user "edits" (interacts with) the view.

The controller adjusts the model.

The *application* reacts and further changes the model.

The controller adjusts the view.

#### States and events

Assume a *state space*  $\Sigma$ , and an event space (or edit-action space) E.

The *semantics* of events is a mapping

 $\mathcal{M}: E \rightarrow (\Sigma \rightarrow \Sigma)$ 

We must define this twice: once for the models, and once for the views. The event space, however, is shared between the two sides.

# Event passing

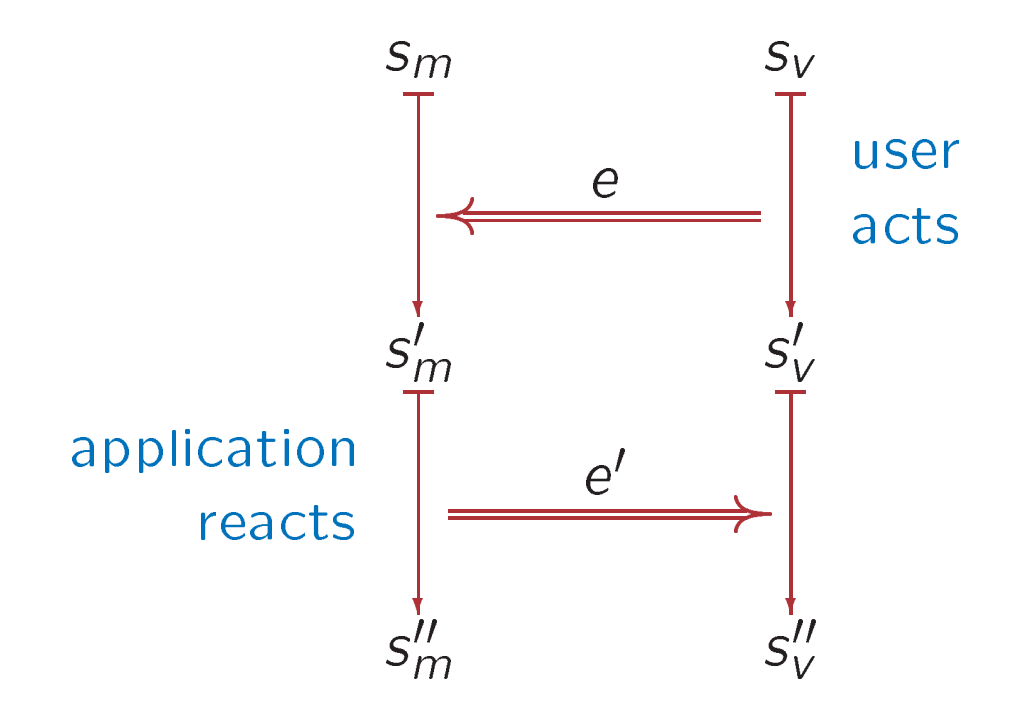

(8)

### At the model side

**Specify functions** 

esem :  $\Sigma \times E \rightarrow \Sigma$ 

$$
react: \Sigma \rightarrow E
$$

where  $esem(s, e) = M(e)(s)$ 

 $\odot$ 

#### Reacting to a stream

sreact:  $\Sigma \rightarrow E^{\omega} \rightarrow E^{\omega}$ sreact s  $(e : es) = e'$  : sreact s'' es where  $s' = e$ sem s e  $e' = react s'$  $s'' = esem s' e'$ 

 $(10)$ 

# Approach

Specify the application side in SLANG.

Write the view side directly in some conventional programming language until we have enough experience to know what we need.

Start with simple problems; gradually expand to more ambitious problems.

## Some tasks

- experiment with simple textual reactive systems
- test various ways of modelling reactivity
- design a GUI library at a good level of abstraction
- perform trials with GUI reactivity
- redo generic parts of view side as much as possible using Specware